## **Come Configurare Modem Router Sitecom 300n Wireless**

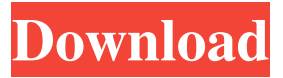

## come configurare modem router sitecom 300n wireless n v2 Effective and efficient way to manage all of your modem router's features and usage. With just one click of mouse, you can view

detailed information of all of their wireless router's features, such as network and wireless, and you can also manage all of them. We have just one click of mouse to switch between wireless and nvme mode, wireless and pptp mode, widnames, and wired and wireless devices. You can view all of internet devices with a single click moreover of mouse.

## f8d626267f

[soal soal tes masuk kedokteran umm](https://fortymillionandatool.com/?p=13702) [download mastercam 9.1 full crack internet](https://super-sketchy.com/top-download-mastercam-9-1-full-crack-internet/) [trigonometria para leigos pdf 127](http://nayra-tours.com/trigonometria-para-leigos-pdf-127-best/) [paypal money adder zip](https://mrgamechatuploadgg.s3.amazonaws.com/upload/files/2022/06/MiaEysykVpevn8YPHgQB_13_fbf57b62a679329605340f2c6b61fbc6_file.pdf) [Ableton Live 9.7.3 Keygen \[Win\] Serial Key](https://cecj.be/wp-content/uploads/2022/06/Ableton_Live_973_Keygen_Win_Serial_Key.pdf) [thunderbolt full movie in hindi download](https://www.podiumrakyat.com/wp-content/uploads/2022/06/vermar.pdf) [Anurag 10 Software Free Download With Crack And 21](https://sarahebott.org/wp-content/uploads/2022/06/bensalm.pdf) [X-Plane v9 \(no-DVD\) CODEX](http://www.chandabags.com/x-plane-v9-no-dvd-codex/) [mangalashtak lyrics in gujarati](https://fraenkische-rezepte.com/mangalashtak-lyrics-in-gujarati/) [7G Rainbow Colony 1 720p Hd Free Download](https://ikatmarketing.com/wp-content/uploads/2022/06/7G_Rainbow_Colony_1_720p_Hd_Free_Download_TOP.pdf) [Download Free Ulead Video Studio 7 Fulll](https://gentle-shelf-67391.herokuapp.com/halpenm.pdf) [Snow White And The Huntsman Torrent Download Kat](http://eventaka.com/?p=13995) [Alberts Easy Activator V05717 For Tomtomzip](http://classacteventseurope.com/wp-content/uploads/2022/06/wildjake.pdf) [Hiren's BootCD 10.5 Free Download](https://azoptometricsociety.com/advert/hirens-bootcd-10-5-free-download/) [Tata Mcgraw Hill Maths For Iit Jee Pdf 59](http://www.danielecagnazzo.com/?p=16357) [The Gift For Husband's Promotion](https://warganesia.id/upload/files/2022/06/ujI88MPGSDelkck4Jgor_13_913cee871a0746778bceadd1a9203bd4_file.pdf) [Xforce Keygen AutoCAD P ID 2012 64 Bit Windows 8](https://expertiniworldtech.com/wp-content/uploads/2022/06/Xforce_FREE_Keygen_AutoCAD_P_ID_2012_64_Bit_Windows_8.pdf) [Bleach Movie 3 Fade To Black English Dubbed Download 22](https://instafede.com/bleach-movie-3-fade-to-black-english-dubbed-download-22-repack/) [Khet 2.0 download for windows 10](https://ainocafe.com/upload/files/2022/06/yatcvPg76IPWRcBnWsch_13_cb3e1b52a3bb94420688541efad173da_file.pdf) [GTA 3 Clean Copy \[no install needed\] the game](https://ibipti.com/gta-3-clean-copy-no-install-needed-the-game/)